Installing Adobe Photoshop and then cracking it is easy and simple. The first step is to download and install the Adobe Photoshop software on your computer. Then, you need to locate the installation.exe file and run it. Once the installation is complete, you need to locate the patch file and copy it to your computer. The patch file is usually available online, and it is used to unlock the full version of the software. Once the patch file is copied, you need to run it and then follow the instructions on the screen. Once the patching process is complete, you will have a fully functional version of Adobe Photoshop on your computer. To make sure that the software is running properly, you should check the version number to ensure that the crack was successful. And that's it - you have now successfully installed and cracked Adobe Photoshop!

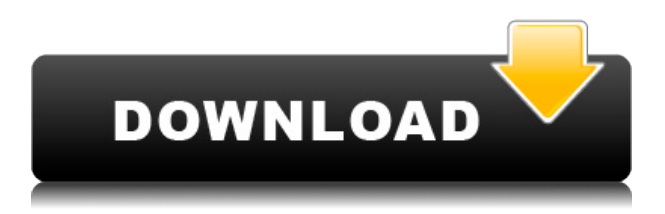

Better yet, software is now available for phone, as well as desktop and laptop computers. Some of the limitations including no or slow file transfer speeds, weak tool palettes, and the inability to work with HD video were addressed in the latest Elements update. The update, version 20, also changes the way images are stored. The UI now uses a tile-based approach to an image management and handling processes, allowing the system to manage large numbers of images much more efficiently. A lot of people will often say that Photoshop is a tool of the rich. This is partially true. But that same price also makes it accessible to everyone. Perhaps this is why the software is so widely used. Adobe Lightroom is an excellent image-editing and cataloging program. It comes with a lot of functions and features and it's not complicated to use. In addition, you can easily learn how to use it right away. It's not comprehensive and very complicated; but then again, it's never a good idea to buy a box of chocolates. In our testing, it did a very good job of shooting raw files, with the usual issues that it handles the raw files of Canon and Nikon. In addition, it does a very good job of easily handling XML catalog files. The only photography offer that Adobe is missing is one that manages the whole workflow, from shot to client. There are hundreds of photo-editing plug-ins, and there are thousands of Photoshop tutorials that cover the basics. There are numerous video tutorials as well, and instructional books are readily available. You should do a Google search for a tutorial for any Photoshop tool you want to learn, and the result is, quite often, a review from a site like PCMag.com, which covers the latest and greatest features.

## **Photoshop CC 2019With License Code 64 Bits 2023**

Photoshop also doesn't have any special tools to make creating new images easier. Sure, you can use Photoshop's draw tools to draw a picture, and you can use layers, styles, and filters to fill the canvas with colored shapes and pictures, but that's about it. Photoshop doesn't make it easy to draw a picture or choose and use special artistic effects. Sure, Photoshop does have a special tool that makes it easier for you to create and manipulate bitmap images more easily. It's called the **paint bucket** and it's probably the most-used tool in the software. It's also where you can find all the special tools that Photoshop has to offer. Adobe Photoshop is a photography editing software that transforms your photos into stunning visual art instantly by capturing your ideas. It lets you retouch images like adjusting brightness and contrast, retouch backgrounds, crop images, sharpen images, adjust color balance, and more. The software is very powerful, intuitive, and efficient. Adobe Photoshop is an indispensable software for amateurs and professionals alike who need to make stunning images. It comes with incredible features like one of the most versatile palettes and most powerful tools. The software enables you to edit everything from one PSD file to thousands of photos and make your work into a masterpiece. Create and edit your photos, make quick edits with the adjustment brushes, add multiple effects in one place, and the list goes on. e3d0a04c9c

## **Photoshop CC 2019Cracked X64 {{ updAte }} 2023**

Adobe Photoshop Creative Cloud is a powerful design and creative suite that consists of applications designed for professional and creative use. Therefore, you can view and edit images, as well as create stunning artwork — on your desktop. Photoshop CS6 is the largest and most powerful version of Photoshop ever. Although its features are similar to other versions upon its release, it has a lot of key and useful new features. Imageware Price: \$5,869.99. Address: 22572 Sherwood Way,ampa FL33424 | MY OPTIMUS price: \$ 4,166.99. Addresses: 2600 SW N... Here is some of the features that are not available in Photoshop CS6. You can modify the PSD file with simple user interface. You can access all features of Photoshop CS6 with inbuilt sidebar. Fully customize you PSD file. Filter options to be changed. Feature like Type: Overlay, Rotate &amp... The future of computer imaging is making powerful compositing and editing processes necessary for creating rich multimedia experiences. Adobe Photoshop CC can achieve most daily and professional tasks easily but advanced users can use the following features that are not available in this version Elements is a great choice especially for beginners. Whether you want to create compelling images, edit 2D elements or 2D shapes in your projects, bringing a professional level of image editing to your computer is now accessible to anyone. In a time where Photoshop is known to crash now and again and millennials have increasingly low expectations due to the relative ease with which professional designers and photographers have been able to accomplish Photoshop edits for years, Adobe has attempted to shift the culture of the company toward making the cheaper editors more user friendly.

adobe photoshop cc 2017 amtlib.dll file free download photoshop cc 2017 dll file download adobe photoshop ps 2017 free download adobe photoshop download 2017 adobe photoshop cc 2017 update download adobe photoshop 2017 update download photoshop cc 2014.2 2 download adobe photoshop cc 2017 free download filehippo adobe photoshop cc 2017 free download softonic photoshop cc 2017 amtlib.dll crack download

The Adobe tools can be used for 2-D and 3-D respectively. Photoshop is used for the image editing, photo retouching, photo manipulation, color correction and effects, photo illustration and so on. The Adobe suite has more than 176 million users. Before you go digging into designing for your little princess or son, we have gathered a series of basics that you might need to know their little person. Designing for kids is a whole world on its own. So keep these design basics with you when designing for little ones Another new feature of Photoshop CC is the Live Shape tool. This tool is ideal for painting or drawing animation. Just open up a new empty layer and draw or paint something on the Live Shape layer by just using the tool. The cool thing about the tool is that you can adjust the shape or dimension of the shape you are working on, making it super easy. So if you want to make an animation that is easy and simple it might be worth a try. Now that we've covered the Photoshop internal features, we will check out present Adobe features from 2019. Check out these awesome features announced on Adobe blogs, and leave us a comment below with what's new in Photoshop CC! Introducing—the "Save for" Filters & Special Effects. These are a series of built-in filters and effects that automates the tasks of Save for Website and Email Services. Introducing—"Your Design with Actions". Actions help you to reach your goals in an automated, repeatable way, and soon much more!

Many of the designers in our digital world would be romantically inclined towards Adobe Photoshop and its events. We have seen in how to edit Photoshop effect in Adobe Photoshop that how you can edit photoshop effect in Photoshop. It is a tutorial of how to edit photoshop effect in Adobe Photoshop and we have converted it in to HD format so that users can easily download. This will help the users to learn how to edit photoshop effect in Adobe Photoshop. Adobe Photoshop has reinvented the world of imaging and to do that today it is using three of the most powerful companion software: QuarkXpress 7, Adobe InDesign and Adobe Illustrator. In the past Photoshop and Illustrator were software that were used standalone or alongside other software. The advent of Mac OS X and now the web have posed a new challenge because the two previously powerful tools now look quite different. That's where QuarkXpress 7 comes in. In order to keep Photoshop's two most powerful features — the Image Processor and layer-based compositing — in line with their web counterparts, they have been resurrected as stand-alone apps in QuarkXpress 7. Touching them on the web using an HTML5-enabled browser, they populate an iPhone or iPad screen with a static mix of data. If you want to create the same clipping mask you see in Photoshop, you have to do it in Quark. Illustrator is the other stepchild of the Adobe suite. It has been the centerpiece of the company's in-house design process since its debut in 1989. With the release of InDesign CS 5, Illustrator's thematic companion, Illustrator CS 5 Workflow, no longer defaults to the default, textbased interface. Instead, it stays as a vector-based program, and becomes programmatic for users.

<https://soundcloud.com/tangexbiscah/download-pulp-fiction-mp4-hindi-dubbed-2> <https://soundcloud.com/denispotue8/lumion-9-pro-serial-key> <https://soundcloud.com/vadimkiltar/harry-potter-and-the-deathly-hallows-part-2-crack-only-412> <https://soundcloud.com/sackensfilksynch1984/latency-optimizer-40-full-version-torrent> <https://soundcloud.com/cuddbogkinsjum1970/fsx-rex-worldwide-airports-hd-keygen> <https://soundcloud.com/gerwigsiddeg7/chandni-chowk-to-china-full-movie-download-in-720p-1080p> <https://soundcloud.com/prestivalsimp1981/bleach-vs-one-piece-625-ai-map-free> <https://soundcloud.com/cokkybronxz/odmaturuj-z-biologie-pdf> [https://soundcloud.com/borissa47/star-trek-the-next-generation-season-1-2-3-4-5-6-7-extras-dvdrip-ts](https://soundcloud.com/borissa47/star-trek-the-next-generation-season-1-2-3-4-5-6-7-extras-dvdrip-tsv-1) [v-1](https://soundcloud.com/borissa47/star-trek-the-next-generation-season-1-2-3-4-5-6-7-extras-dvdrip-tsv-1) <https://soundcloud.com/lenretiti1972/pluspunkt-deutsch-a1-arbeitsbuch-pdf-download> [https://soundcloud.com/tangexbiscah/answer-key-section-1-reinforcement-cell-division-and-mitosiszi](https://soundcloud.com/tangexbiscah/answer-key-section-1-reinforcement-cell-division-and-mitosiszip)

[p](https://soundcloud.com/tangexbiscah/answer-key-section-1-reinforcement-cell-division-and-mitosiszip)

It's also worth mentioning that they will release a standalone Photoshop mobile app. Now, I'm not saying that everyone should drop Photoshop or even stop churning out PSD files, but if you are going to scrap a current design to start again from scratch, it's not the best idea to do it on your phone. For those that want to create 3D models, Adobe released the tools and workflow to experienced designers and beginners alike. With the new 3D Content Creation module, you can co-create 3D content and then create 2D images from your 3D content. The workflow involves a 3D canvas, multiple render views, the ability to switch workspaces while editing, and more. Also, Adobe Photoshop CC 2019 will be the last version that will feature the navigate tool, albeit as a part of the Motion feature. Adobe made the biggest single change to Photoshop in 2019. Its video editing software, Premiere Pro, got a complete overhaul. With the new Premium collection, editing professionals can now work pro or even on an entirely new level on Premiere Pro. Premiere Pro's new timeline offers a timeline, video insert, video trim, and even a way to create high-quality content videos that can be used as a B2B sales tool. With the Creative Cloud, you are no longer stuck to only the versions on your hard drive. Creative Suite users in previous years had a few options. Instead of having CS6, CS7, or CS8, you will instead be able to keep up with CS6, CS7, AND CS8. It means that

you are able to keep and use whatever edition you have in the past. It's a win for users.

<https://projfutr.org/wp-content/uploads/2023/01/edocar.pdf>

[https://www.webcard.irish/adobe-photoshop-2021-version-22-3-1-download-lifetime-activation-code-a](https://www.webcard.irish/adobe-photoshop-2021-version-22-3-1-download-lifetime-activation-code-activation-key-64-bits-2022/) [ctivation-key-64-bits-2022/](https://www.webcard.irish/adobe-photoshop-2021-version-22-3-1-download-lifetime-activation-code-activation-key-64-bits-2022/)

[https://bunnsworld.com/wp-content/uploads/2023/01/Adobe\\_Photoshop\\_CC.pdf](https://bunnsworld.com/wp-content/uploads/2023/01/Adobe_Photoshop_CC.pdf)

<https://assetmanagementclub.com/adobe-photoshop-cs2-download-for-pc-free-top/>

<https://edupedo.com/wp-content/uploads/2023/01/cararosa.pdf>

<https://www.immateriellkulturarv.no/adobe-photoshop-elements-download-free-full-version-hot/>

[https://videogamefly.com/2023/01/02/adobe-photoshop-2022-version-23-0-2-activation-win-mac-64-bi](https://videogamefly.com/2023/01/02/adobe-photoshop-2022-version-23-0-2-activation-win-mac-64-bits-latest-update-2023/) [ts-latest-update-2023/](https://videogamefly.com/2023/01/02/adobe-photoshop-2022-version-23-0-2-activation-win-mac-64-bits-latest-update-2023/)

<https://thetraditionaltoyboxcompany.com/wp-content/uploads/2023/01/tanzdeb.pdf>

[https://qualityglassandwindow.com/free-download-of-adobe-photoshop-cs3-full-version-with-crack-ext](https://qualityglassandwindow.com/free-download-of-adobe-photoshop-cs3-full-version-with-crack-extra-quality/) [ra-quality/](https://qualityglassandwindow.com/free-download-of-adobe-photoshop-cs3-full-version-with-crack-extra-quality/)

[https://thebluedispatch.com/wp-content/uploads/2023/01/Adobe\\_Photoshop\\_CS6\\_\\_With\\_License\\_Cod](https://thebluedispatch.com/wp-content/uploads/2023/01/Adobe_Photoshop_CS6__With_License_Code_2023.pdf) [e\\_2023.pdf](https://thebluedispatch.com/wp-content/uploads/2023/01/Adobe_Photoshop_CS6__With_License_Code_2023.pdf)

<http://nmcb4reunion.info/wp-content/uploads/2023/01/dearan.pdf>

<https://postlistinn.is/oil-painting-effect-in-photoshop-cc-plugin-free-download-link>

<http://ultra-warez.net/?p=2550>

<https://alcymedia.com/wp-content/uploads/2023/01/jereell.pdf>

<https://rei-pa.com/photoshop-cs3-download-free-keygen-activation-key-win-mac-2023/>

<http://www.sweethomeslondon.com/?p=>

<https://mentorus.pl/adobe-photoshop-7-0-free-download-for-windows-pc-ps7-link/>

[http://www.abc-skincare.com/photoshop-cc-2018-download-activation-code-crack-3264bit-latest-202](http://www.abc-skincare.com/photoshop-cc-2018-download-activation-code-crack-3264bit-latest-2023/) [3/](http://www.abc-skincare.com/photoshop-cc-2018-download-activation-code-crack-3264bit-latest-2023/)

<http://insenergias.org/?p=135937>

[https://greenearthcannaceuticals.com/wp-content/uploads/2023/01/Photoshop\\_CC\\_2018\\_\\_Download\\_](https://greenearthcannaceuticals.com/wp-content/uploads/2023/01/Photoshop_CC_2018__Download_Keygen_Activation_Code_For_Windows_3264bit_2023.pdf) [Keygen\\_Activation\\_Code\\_For\\_Windows\\_3264bit\\_2023.pdf](https://greenearthcannaceuticals.com/wp-content/uploads/2023/01/Photoshop_CC_2018__Download_Keygen_Activation_Code_For_Windows_3264bit_2023.pdf)

<https://www.volksshake.de/wp-content/uploads/2023/01/chrywebl.pdf>

[https://holidaysbotswana.com/wp-content/uploads/2023/01/Photoshop\\_2021\\_Version\\_2251\\_\\_Downloa](https://holidaysbotswana.com/wp-content/uploads/2023/01/Photoshop_2021_Version_2251__Download_free_Keygen_Full_Version_For_PC_3264bit__lAtest_rele.pdf) d free Keygen Full Version For PC 3264bit lAtest rele.pdf

<http://classacteventseurope.com/wp-content/uploads/2023/01/fabijann.pdf>

<http://kreativmarketingcampus.de/wp-content/uploads/2023/01/kaebai.pdf>

[https://jacksonmoe.com/wp-content/uploads/2023/01/Photoshop-Cs2-Download-Free-Full-Version-10](https://jacksonmoe.com/wp-content/uploads/2023/01/Photoshop-Cs2-Download-Free-Full-Version-100-Free-2017-LINK.pdf) [0-Free-2017-LINK.pdf](https://jacksonmoe.com/wp-content/uploads/2023/01/Photoshop-Cs2-Download-Free-Full-Version-100-Free-2017-LINK.pdf)

<https://www.jcca.biz/photoshop-cc-2014-download-with-key-x64-2022/>

<https://www.pusdigsmkpgri1sby.com/adobe-photoshop-cs6-free-download-2021-2021/>

<http://areaspettacoli.com/wp-content/uploads/gawyam.pdf>

<http://berlin-property-partner.com/?p=75507>

[http://texocommunications.com/wp-content/uploads/2023/01/Adobe-Photoshop-Uninstall-Tool-Downl](http://texocommunications.com/wp-content/uploads/2023/01/Adobe-Photoshop-Uninstall-Tool-Download-Free.pdf) [oad-Free.pdf](http://texocommunications.com/wp-content/uploads/2023/01/Adobe-Photoshop-Uninstall-Tool-Download-Free.pdf)

<https://gurucyber.net/wp-content/uploads/2023/01/wilfol.pdf>

[https://rei-pa.com/wp-content/uploads/2023/01/Photoshop-Cs3-Download-Free-Full-Version-100-Free](https://rei-pa.com/wp-content/uploads/2023/01/Photoshop-Cs3-Download-Free-Full-Version-100-Free-2017-Serial-Number-EXCLUSIVE.pdf) [-2017-Serial-Number-EXCLUSIVE.pdf](https://rei-pa.com/wp-content/uploads/2023/01/Photoshop-Cs3-Download-Free-Full-Version-100-Free-2017-Serial-Number-EXCLUSIVE.pdf)

<https://varejovirtual.net/adobe-photoshop-elements-7-download-free-full-version-fixed/>

[https://audiobooksusa.com/wp-content/uploads/2023/01/Adobe-Photoshop-Cs5-Download-Free-EXCL](https://audiobooksusa.com/wp-content/uploads/2023/01/Adobe-Photoshop-Cs5-Download-Free-EXCLUSIVE.pdf) [USIVE.pdf](https://audiobooksusa.com/wp-content/uploads/2023/01/Adobe-Photoshop-Cs5-Download-Free-EXCLUSIVE.pdf)

<https://sonovision.in/wp-content/uploads/2023/01/challau.pdf>

<https://agladmv.com/wp-content/uploads/2023/01/heatar.pdf>

<https://thetraditionaltoyboxcompany.com/wp-content/uploads/2023/01/ellearno.pdf> [http://www.sansagenceimmo.fr/wp-content/uploads/2023/01/Adobe-Photoshop-Cs-Installer-Free-Dow](http://www.sansagenceimmo.fr/wp-content/uploads/2023/01/Adobe-Photoshop-Cs-Installer-Free-Download-BETTER.pdf) [nload-BETTER.pdf](http://www.sansagenceimmo.fr/wp-content/uploads/2023/01/Adobe-Photoshop-Cs-Installer-Free-Download-BETTER.pdf)

[https://www.anunciandoinmuebles.com/download-adobe-photoshop-2020-version-21-serial-number-w](https://www.anunciandoinmuebles.com/download-adobe-photoshop-2020-version-21-serial-number-windows-latest-2022/) [indows-latest-2022/](https://www.anunciandoinmuebles.com/download-adobe-photoshop-2020-version-21-serial-number-windows-latest-2022/)

[https://imarsorgula.com/wp-content/uploads/2023/01/Camera-Raw-Filter-In-Photoshop-Cs3-Downloa](https://imarsorgula.com/wp-content/uploads/2023/01/Camera-Raw-Filter-In-Photoshop-Cs3-Download-TOP.pdf) [d-TOP.pdf](https://imarsorgula.com/wp-content/uploads/2023/01/Camera-Raw-Filter-In-Photoshop-Cs3-Download-TOP.pdf)

The Adobe Alchemy feature is mainly used to instantiate 3D paintings that are inspired by real-world things. Alchemy can bring life to your work and tell a story. If you are inspired by the real-world, you can try different techniques and materials, and create your own 3D painting. Other features in the new Photoshop include improved AirBrush, the disappearing brush feature; a faster, better and uncluttered user interface; a new perspective grid that helps create better compositions; a new Node-Based Editing system that eliminates the need to select each element before moving or scaling it; and a new Pathfinder Lock tool, which is part of the Photoshop Lightroom 5 workflow. **Adobe Photoshop –** Adobe is the world's unprecedented creative and multimedia software tycoon. And for Adobe, Photoshop is the flagship project that redefined the way images are edited and treated. Over that, it revolutionized the graphic designing vertical, which further inspired millions of artists worldwide. If your computer's processor is struggling with Photoshop Elements, there's a feature that lets you use software-rendering in place of hardware-accelerated graphics. You'll need to know what you're doing, though. There's a chance that you'll slow your computer down. Otherwise, you can take advantage of the program's features. Elements also can open and save in the popular High-Definition RF (HDR) HDR . Adobe Photoshop is an image editing software that is in the family of free and paid software. It helps people to develop, edit, and enhance images. Adobe Photoshop is used by several people, including:

- Media professionals
- Designers
- Photographers
- Web designers